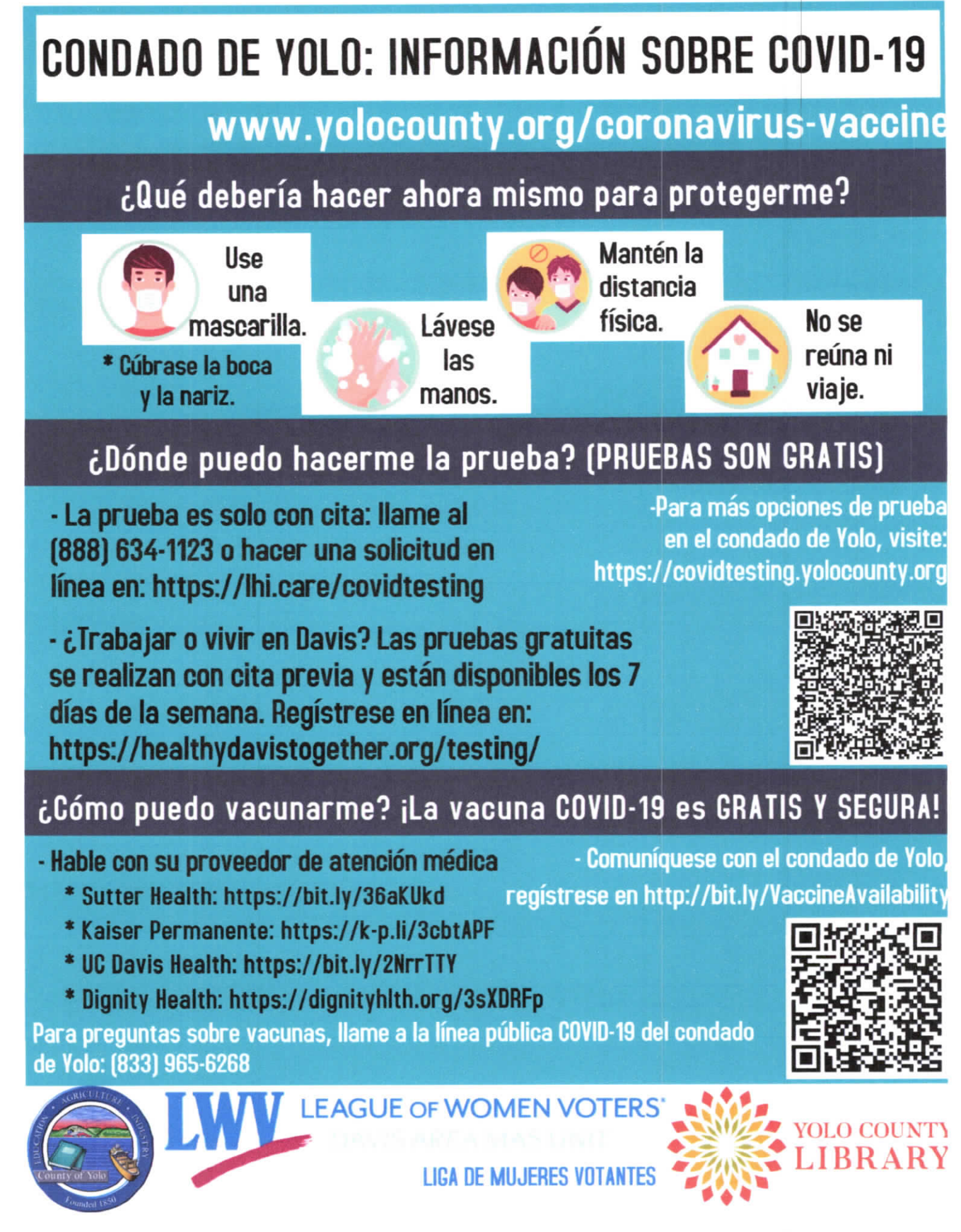

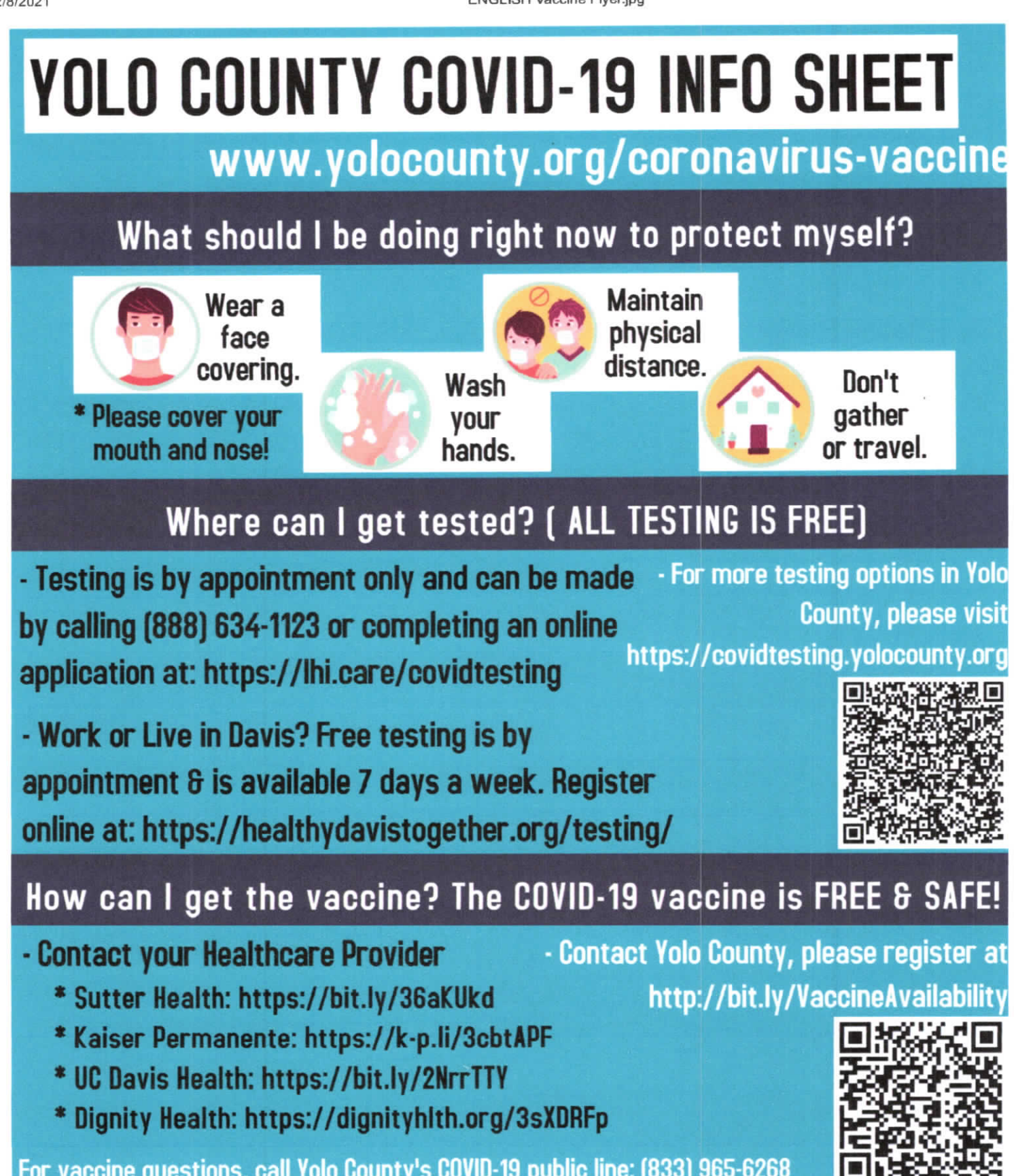

For vaccine questions, call Yolo County's COVID-19 public line: (833) 965-6268

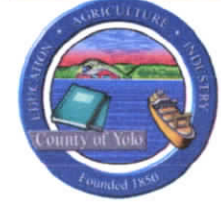

**LEAGUE OF WOMEN VOTERS'** 

**YOLO COUNTY** 

 $1/1$